SJECCD Reprographics

June 19, 2018

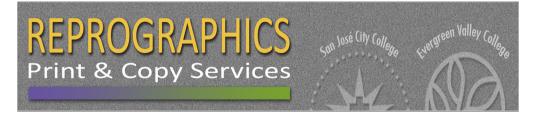

# **SJECCD REPROGRAPHICS** Online User Guide

• QUICK COPY

# How to Submit a Quick Copy Job

#### First Time Login

Go to <u>https://printshop.sjeccd.edu</u> In the top right hand corner, click "**Log In**". After selecting **"Login Using Your Network Account"**, you will be redirected to the new SJECCD Secure Login page (follow the directions to set up your account). Your login will be your District email address and your password will be the same as your District login to your computer or Office365 portal. You will be redirected to the Print Shop Pro website.

| SECURE LOGIN              |                                              |      |  |
|---------------------------|----------------------------------------------|------|--|
| Email Address<br>Password | san josé•evergreen<br>community college dist | RICT |  |
| Login                     | Set Password Forgot Password                 | 1?   |  |

## Step 1: Select Finished Size for Quick Copy

• 8-1/2 x 11 is the standard size for most tests, handouts, forms, etc.

• 8-1/2 x 14 is called legal sized and is used for small posters, class handouts and other work that cannot fit on 11" paper. 11 x 17 is used mostly for posters.

| San Jose-Evergreen Community College Print Services |                                   |         |  |
|-----------------------------------------------------|-----------------------------------|---------|--|
|                                                     |                                   |         |  |
|                                                     |                                   |         |  |
|                                                     |                                   |         |  |
| What best describes the Fin                         | sh Size of your Printing Request? |         |  |
|                                                     |                                   |         |  |
|                                                     | ·                                 |         |  |
|                                                     |                                   |         |  |
|                                                     |                                   |         |  |
| 8-1/2 x 11                                          | 8-1/2 x 14                        | 11 x 17 |  |
|                                                     |                                   |         |  |

#### Step 2: Quick Copy Information

Edit Site Information- You can change your site information (delivery location) as long as you have access to other sites than the one you registered with.

*Enter Job Name*- Please enter a unique job name that best describes what you are submitting, e.g. English 101 Midterm.

# of Copies- This is the quantity of your order in finished sets, e.g. English 101 has 35 students, the # of copies will be 35, one for each student.

*Format-* For single sided work select 1 sided, to print on both sides of the paper select 2 sided.

Ink Color- Select Black to print in black toner on paper.

Stock Style- Select Bond for normal business weight, Text for other text weight.

Stock Weight- When you toggle to different paper styles, the weights (thickness) of those papers will appear here.

Paper Color- choose the paper color for your order, click on **Continue** >>

| Job Type Quick Copy - 8-1/2 x 11<br>Contact Irene Gutierrez<br>Phone (408) 298-2181<br>Site D.O. ITSS<br>Edit Site Information<br>Job Name Test 3<br># of Copies 20 What is this?<br>Rush<br>ain Paper<br>Format © 1 Sided © 2 Sided<br># Originals 2 What is this?<br>Ink Color © Black<br>Stock Style Bond • What is this?<br>Paper Color © Blue © Green<br>Vhat is this?<br>Paper Color © Blue © Green<br>Vhat is this?                                                                                                    |                  |                         |
|----------------------------------------------------------------------------------------------------|------------------|-------------------------|
| Phone (408) 298-2181<br>Site D.O. ITSS<br>Edit Site Information<br>Job Name Test 3<br># of Copies 20 What is this?<br>Rush<br>ain Paper<br>Format © 1 Sided © 2 Sided<br># Originals 2 What is this?<br>Ink Color © Black<br>Stock Style Bond V What is this?<br>Paper Color © Blue © Green<br>Vhat is this?<br>Paper Color © Blue © Green<br>Vhat is this?                                                                                                    | Job Type         | Quick Copy - 8-1/2 x 11 |
| site D.O. ITSS Edit Site Information Job Name Test 3 # of Copies 20 What is this? Rush in Paper Format 0 1 Sided 0 2 Sided # Originals 2 What is this? Ink Color 0 Black Stock Style Bond • What is this? Stock Weight 20# What is this? Paper Color 0 Blue 0 Green Vory 0 Orchid Pink                                                                                                    | Contact          | Irene Gutierrez         |
| Edit Site Information<br>Job Name Test 3<br>* of Copies 20 What is this?<br>Rush<br>ain Paper<br>Format 1 Sided 2 Sided<br># Originals 2 What is this?<br>Ink Color @ Black<br>Stock Style Bond V What is this?<br>Paper Color @ Blue @ Green<br>Vory @ Orchid<br>Pink                                                                                                    | Phone            | (408) 298-2181          |
| Job Name Test 3<br>* of Copies 20 What is this?<br>Rush<br>Test 3<br>* of Copies 20 What is this?<br>Rush<br>Test 3<br>* of Copies 20 What is this?<br>Ink Color • Black<br>Stock Style Bond • What is this?<br>Paper Color • Blue • Green<br>Vertice 1 Vory • Orchid<br>• Direct 1 Vory • Orchid<br>• Direct 1 Vory • Orchid<br>• Direct 1 Vory • Orchid<br>• Pink                                                                                                    | Site             | D.O. ITSS               |
| # of Copies 20   What is this?   Ink Color   Black   Stock Style   Bond   Y   What is this?   Y   What is this?   Ink Color   Black   Stock Style   Bond   Y   What is this?   Y   Y   Y   Y   Y   Y   Y   Y   Y   Y   Y   Y   Y   Y   Y   Y   Y   Y   Y   Y   Y   Y   Y   Y   Y   Y   Y   Y   Y   Y   Y   Y   Y   Y   Y   Y   Y   Y   Y   Y   Y   Y   Y   Y   Y   Y   Y   Y   Y   Y   Y   Y   Y   Y   Y   Y   Y   Y   Y   Y   Y   Y   Y   Y   Y   Y   Y   Y   Y    Y   Y                                                                                                    | Edit Site Inform | nation                  |
| In Paper  Format  Format  In Sided  Stock Style  Paper Color  Paper Color  Blue  Stock Weight  Paper Color  Paper Color Paper Color  Paper Color  Paper Color  Paper Color  Paper Color Paper Color Paper Color Paper Color Paper Color Paper Color Paper Co | Job Name         | Test 3                  |
| Format © 1 Sided © 2 Sided<br># Originals 2 What is this?<br>Ink Color © Black<br>Stock Style Bond • What is this<br>Stock Weight 20# What is this?<br>Paper Color © Blue © Green<br>Ivory © Orchid<br>© Pink © White                                                                                                    | # of Copies      | 20 What is this?        |
| Format       1 Sided       2 Sided         # Originals       2       What is this?         Ink Color       Black         Stock Style       Bond       •         Bond       •       What is this?         Paper Color       Blue       Green         Ivory       Orchid       Pink                                                                                                    |                  | 🔲 Rush                  |
| <ul> <li>Folded</li> <li>Folded</li> <li>Folded</li> <li>Folded</li> <li>Folded</li> <li>Folded</li> <li>What is this?</li> <li>Ink Color</li> <li>Black</li> <li>Stock Style</li> <li>Bond</li> <li>What is this</li> <li>Stock Weight</li> <li>20#</li> <li>What is this?</li> <li>Paper Color</li> <li>Blue</li> <li>Green</li> <li>Ivory</li> <li>Orchid</li> <li>Pink</li> <li>White</li> </ul>                                                                                                    | n Paper          |                         |
| Ink Color  Black  Stock Style Bond Vhat is this  Stock Weight 20# What is this?  Paper Color Blue Green Green Green Vhite                                                                                                    | Format           | 1 Sided      2 Sided    |
| Stock Style       Bond       What is this         Stock Weight       20#       What is this?         Paper Color       Image: Blue       Image: Green         Image: Diack       Image: Diack       Image: Green         Image: Diack       Image: Diack       Image: Green         Image: Diack       Image: Green       Image: Green         Image: Diack       Image: Green       Image: Green         Image: Diack       Image: Green       Image: Green         Image: Diack       Image: Green       Image: Green         Image: Diack       Image: Green       Image: Green         Image: Diack       Image: Green       Image: Green         Image: Diack       Image: Green       Image: Green         Image: Diack       Image: Green       Image: Green         Image: Diack       Image: Green       Image: Green         Image: Diack       Image: Green       Image: Green       Image: Green         Image: Diack       Image: Green       Image: Green       Image: Green         Image: Diack       Image: Green       Image: Green       Image: Green         Image: Diack       Image: Green       Image: Green       Image: Green         Image: Diack       Image: Green       Image: Green                                                                                                    | # Originals      | 2 What is this?         |
| Bond     What is this       Stock Weight     20#     What is this?       Paper Color     Image: Blue     Image: Green       Image: Divery     Image: Orchid       Image: Pink     Image: White                                                                                                    | Ink Color        | Black                   |
| Paper Color <ul> <li>Blue</li> <li>Ivory</li> <li>Orchid</li> <li>Pink</li> <li>White</li> </ul>                                                                                                    | Stock Style      | Bond   What is this?    |
| © Ivory © Orchid<br>© Pink © White                                                                                                    | Stock Weight     | 20# What is this?       |
| Ivory     Orchid       Pink     White                                                                                                    | Paper Color      | Blue     Green          |
| © Pink © White                                                                                                    |                  | ◎ Ivory ◎ Orchid        |
| C Yellow                                                                                                    |                  | Pink     White          |
|                                                                                                    |                  | C Yellow                |
|                                                                                                    |                  |                         |
| << Back Continue >>                                                                                                    | Captious >>      |                         |

#### Step 3: Finishing

Binding- If you do not need stapling leave this blank, if you want your sets stapled click on Change and select the type of stapling you would like Hole Punches- If you do not need hole punch leave this blank, if you want your work punched click on Change and select 3 Side.

Collating- The default is to collate, if you do not want your work collated then select No Collating.

Special Instructions- Use this text field to input any information you wish to add to your work order- e.g. "I will pick up this job at 1:30 p.m."

| Binding<br>Hole Punches<br>Collating | None Change<br>None Change<br>ONo Collating OCollate |
|--------------------------------------|------------------------------------------------------|
| Special Instructions                 | ELE EL                                               |
|                                      |                                                      |

#### Step 4: Attach Files

Select Yes if you wish to attach a file to your order

- Click on Browse to select a file, click on this to locate your file on your computer.
- Select Attachment Type keep Document as the selection.
- Special Instructions another place to input instructions if you wish to add.

After you select Attach you will see a window open with your file converted to a PDF, after viewing close out of the PDF file window by clicking on the X on the top right corner of the window Select <<Back to go to the previous screen, **Attach** Another File to submit another file, or **Continue>>** to go to the next step. **Select No** – Skip Attaching a File >> if there is no file to attach, you are submitting hard copy originals to print, skip to Step 5 Billing and Delivery.

| Step 4: Attack | ı Files                       |  |
|----------------|-------------------------------|--|
| Attach a F     | ile?                          |  |
| Back           | es No - Skip Attaching a File |  |

# Step 5: Billing and Delivery

Billing- enter in your account number that you have been approved to use by selecting the down arrow and selecting the account number. If you have several account numbers available to you please choose the correct account number.

*Delivery-* Suggested Due Date- Click on the calendar icon and choose your due date. *Hold For Pick Up-* select this if you want to pick up your work yourself.

| Step 5: Billing and Delivery                                    |                                                                 |
|-----------------------------------------------------------------|-----------------------------------------------------------------|
| Job Name                                                        | ITSS test1 8/9                                                  |
| Туре                                                            | Quick Copy - 8-1/2 x 11                                         |
| # of Copies                                                     | 1                                                               |
| Total                                                           | \$0.06                                                          |
| Iotai                                                           |                                                                 |
|                                                                 | (\$0.06 Each)<br>This is your initial ESTIMATE. Price may vary. |
|                                                                 |                                                                 |
| Site                                                            | D.O. Help Desk                                                  |
| Billing                                                         |                                                                 |
|                                                                 | Account Number                                                  |
|                                                                 | 10-96-6020-00000-55715                                          |
|                                                                 |                                                                 |
| Add New Account Number (Enter an account<br>number not in list) |                                                                 |
|                                                                 |                                                                 |
|                                                                 |                                                                 |
| Shipping Information                                            |                                                                 |
|                                                                 |                                                                 |
| Suggested Due Date                                              | 8/9/2017                                                        |
| Delivery                                                        |                                                                 |
| Pickup Location                                                 | Evergreen Valley College                                        |
|                                                                 |                                                                 |
|                                                                 | Hold For Pick Up                                                |
| Back Save As Quote C                                            | ancel Order Finish                                              |
|                                                                 |                                                                 |
|                                                                 |                                                                 |

#### Step 6: Order Process Complete

A review of your order will be displayed:

Order #, Job Name, Current Status

# Click here to View Order Summary / Print Job Ticket

• If you are turning in hard copy originals and you wish to print your job ticket then select this and attach your printed job ticket to your originals and turn into Reprographics. You will receive an email notification confirming the submission of your order.

• If you did not receive an email notification then please check your email address on the My Profile page

• You will receive an email notification when your job is ready for pickup or for other notifications

| EPROGRAPHICS<br>rint & Copy Service:                    |                                 | San José-Ever<br>2100 Moorpar<br>San Jose, CA<br>Ph: 408-288-3795 | 95128                                   | strict - Print Shop                     |                             | Job Ticket<br>1374<br>Priority: Medium |
|---------------------------------------------------------|---------------------------------|-------------------------------------------------------------------|-----------------------------------------|-----------------------------------------|-----------------------------|----------------------------------------|
| ated Date 10/27/2017                                    |                                 |                                                                   |                                         |                                         | Requisition #               | Originator ((408) 298-2181)            |
| tus Submitted (10/27/201                                | 17)                             |                                                                   |                                         |                                         | Needed by 10/30/2           | 2017 Designer                          |
| Name Test 2                                             |                                 |                                                                   |                                         |                                         | Ship to Phone (408) 298-218 |                                        |
| e/Dept D.O. ITSS (In                                    | rene Gutierrez)                 |                                                                   |                                         |                                         |                             |                                        |
| ng<br>ount #('s) <b>00-11-0000-99999-5</b> 0            | 0001                            |                                                                   |                                         |                                         | Approval:                   | Copyright Approved                     |
|                                                         |                                 |                                                                   | ORDER                                   |                                         |                             |                                        |
| iets <b>20</b>                                          | Proof Required                  |                                                                   |                                         |                                         | Sheets per Set              | 1                                      |
| tegory Quick Copy                                       | Graphics Work Require           | d                                                                 |                                         | Collate                                 | # Pads                      | 0                                      |
| ish Size <b>8-1/2 x 11</b><br>d-ons:                    | Color Printing                  |                                                                   |                                         | Score Perforate                         |                             |                                        |
| BIND                                                    | DING                            | CUT                                                               |                                         | FOLD                                    |                             | DRILLING                               |
| Staple top                                              | left                            | None                                                              |                                         | None                                    |                             | None                                   |
|                                                         |                                 |                                                                   | STOCKS                                  |                                         |                             |                                        |
| Sheets #UP                                              |                                 | Stock                                                             |                                         | 2Sided                                  | Resource                    | Color Imp's                            |
| set (20) Single<br>(Main Paper)                         | 1/1 <b>20# Bond Green 8-1</b> , | /2 x 11                                                           |                                         | 2Sided                                  | 1200 - SJCC                 | 20 /20                                 |
| kaging None                                             | INSTRUCTIONS                    |                                                                   | Distribution                            |                                         | SHIPPING                    |                                        |
| ckaging None                                            |                                 |                                                                   | Distribution                            |                                         | 同約34                        | <u>ا</u>                               |
| 100                                                     |                                 |                                                                   | Shin To                                 | Hold for Pickup<br>Pickup Location: Eve | green Valley College        |                                        |
| tes                                                     |                                 |                                                                   | Ship To<br>Delivery Note                |                                         | green Valley College        |                                        |
| tes                                                     |                                 |                                                                   |                                         |                                         | green Valley College        |                                        |
| 125                                                     | File Name                       |                                                                   | Delivery Note                           |                                         | green Valley College        | eOriginals Stock                       |
| c\2017\Ott\1374_PSPNewUser_10                           |                                 |                                                                   | Delivery Note                           | Pickup Location: Even                   | Approval                    | #Originals Stock                       |
| c\2017\Ott\1374_PSPNewUser_10                           |                                 |                                                                   | Delivery Note                           | Pickup Location: Even                   | Approval                    |                                        |
| tes<br>(2017)(0dt)1374_PSPNewUser_10<br>esting for evc. |                                 |                                                                   | Delivery Note FILE ATTACHNENTS Document | Pickup Location: Even                   | Approval                    | #Originals Stock<br>Price <b>\$1</b> , |